## **AutoCAD Download For PC**

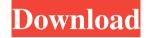

### AutoCAD Free 2022

Currently, the two major AutoCAD applications are AutoCAD LT for desktop/laptop use and AutoCAD Web App for iPad/iPhone/Android tablet use, and AutoCAD Architect for iPad/iPhone/Android tablet use. According to the Autodesk website, AutoCAD LT is released for Apple Mac OS and Microsoft Windows operating systems. AutoCAD Architect is released for iOS and Android operating systems. AutoCAD Web App is released for Apple Mac OS, iOS, and Android operating systems. There are two releases of AutoCAD LT: AutoCAD LT 2010 and AutoCAD LT 2013. They are available for purchase at Autodesk's website and are compatible with all previous and new releases of AutoCAD and AutoCAD LT. To be clear, AutoCAD LT means AutoCAD LT for desktop/laptop use. AutoCAD LT 2013 means AutoCAD LT 2013 for desktop/laptop use. AutoCAD 2013 AutoCAD 2013 is released on March 7, 2013, and it was available for purchase through May 31, 2013, and is included with all new licenses of AutoCAD 2013. If you already have AutoCAD 2013 installed, you can download the latest AutoCAD 2013 updates from your software folder, C:\Program Files\AutoCAD\2013\User. If you purchased AutoCAD 2013 with a perpetual license, you can download AutoCAD 2013 updates at any time. However, AutoCAD 2013 subscriptions renew for 12 months and have a one-time activation. AutoCAD 2013 has been updated and is now version 2014. The 2014 release adds more functionality to the latest release. The 2014 release is available for purchase through May 31, 2014, but you can download the latest updates from your software folder, C:\Program Files\AutoCAD\2014\User. AutoCAD LT 2013 If you already have AutoCAD LT 2013 installed, you can download AutoCAD LT 2013 updates from your software folder, C:\Program Files\AutoCAD\LT\2013\User. If you purchased AutoCAD LT 2013, you can download the latest AutoCAD LT 2013 updates from your software folder, C:\Program Files\AutoCAD\LT\2013\User. If you purchased AutoCAD LT 2013 with a perpetual license, you can download Auto

**AutoCAD Crack+ For Windows [Latest-2022]** 

1/4

Version history Previous versions of AutoCAD Free Download were, in order: AutoCAD Download With Full Crack V1 (1979-1986) AutoCAD V2 (1986-1992) AutoCAD V3 (1992-1999) AutoCAD V4 (1999-2004) AutoCAD V5 (2004–2008) AutoCAD V6 (2008–2012) AutoCAD V7 (2012–2018) AutoCAD X (2018–present) AutoCAD LT (2019-present) AutoCAD Architecture (2019-present) AutoCAD Electrical (2019-present) AutoCAD Civil 3D (2019-present) AutoCAD Map 3D (2019-present) AutoCAD VR (2019-present) In 2006, Autodesk launched AutoCAD World, an open-source project that aims to create a set of common standards to allow cross-platform development. This project is no longer being actively developed, and AutoCAD World is now hosted on SourceForge. Market share AutoCAD is the most widely used CAD program in the United States and the world. According to the Software Marketer's Big Report, released by the NPD Group, AutoCAD was installed on more than three million PCs and Macs in the United States alone in 2010, up 19% from the previous year. In 2010, Autodesk also acquired International CAM Corporation (Icam), and in September 2015 Autodesk rebranded Icam as AutoCAD Innovation Group. According to analyst firm Gartner, Autodesk had a total market share of 51.9% for the third quarter of 2010, up from 50.2% in the second quarter and from 48.7% in the first quarter. In 2013, Autodesk was the most popular vendor, accounting for about 30% of all commercial (CAD) software licenses sold in the United States. In August 2019, the company sold a new, younger AutoCAD brand to Acme Engineering with the promise that it will be easier for a customer to get support for it. The name of the new brand is AutoCAD and the company logo is similar to AutoCAD. For the three months ending September 30, 2014, Gartner reported Autodesk to be the largest supplier of CAD software, a position that it has held for the previous six years. a1d647c40b

2/4

# **AutoCAD Crack + Serial Number Full Torrent [Latest 2022]**

Go to the TAPE tab > File > Start conversion > select Autocad. exe > select Autocad.rs > and save the conversion. Go to the bridge and set the parameters. NOTE: you can also use a free convert to tape converter. Go to the download section and download the converter. Converting a project. Now that you have the converter you can start converting projects. Go to the bridge and set the parameters. File => Start. Conversion. After it is done you can open it and you will have a project that you can open in Autocad and convert in Autocad. NOTE: If you do not want to use Autocad or you want to save yourself a step and you do not want to convert the file, you can use the conversion utility. You can download it at the link below: You can also find a link in the link below. Files and format Autocad is a DWG and PLT format. Autocad.exe can open.dwg and.plt files. Autocad.rs can open.dwg..plt,.lst and.sbn files. This converter will convert everything to Autocad and therefore it will open all the supported formats. What is Autocad.exe? Autocad is a program that allows you to create and edit 2D and 3D drawings, animations, models and presentations. It is a CAD (computer-aided drafting) program that allows designers, architects, engineers, draftsman, model makers, and other professionals to create and edit drawings, models and presentations. What is Autocad.rs? Autocad.rs is a Autocad file converter for Autocads which converts dwg, dwf, dxf, dwf, dxf, gdf and dgn. Why is there Autocad.exe when Autocad.rs is also free? Autocad.exe was created specifically to convert between Autocad and Autocad.rs. Autocad.exe is used by Autocad users and Autocad.rs by Autocad.rs

#### What's New in the?

For the first time, CAD vendors can automatically import existing CAD drawings and drive up the productivity of their designers. (video: 1:45 min.) Expanded support for polyline and polyline network families. (video: 1:30 min.) Easily create polylines and use them in an assortment of ways, including generating parametric surfaces. (video: 1:09 min.) Speed up the construction of complex 3D solid models. (video: 1:04 min.) Drawing Data and Properties using an external database. This external database can store any sort of data that AutoCAD can read and write, and you can connect to your database from within the application or even from other AutoCAD applications. AutoCAD adds data to an external database using a different API from the one used for adding drawing data. (video: 1:14 min.) Drawing with variable numbering: In this example, we see that the default numbering rules are not used. (video: 1:44 min.) Faster measurement: Measurements are now faster and more accurate. (video: 1:33 min.) Customizable measurement tools: Save your frequently used measurement tools as a custom shortcut. (video: 1:14 min.) Perspective Edit: A standard setting is now available for this command. (video: 1:30 min.) X-Axis and Y-Axis properties: Add X- and Y-axis properties to the properties inspector. (video: 1:10 min.) X-axis axis extensions: The axis extension dialog is now easier to use. (video: 1:12 min.) What's new in AutoCAD 2020 As we begin to draw our drawing in the new year, here are some of the most notable updates. (video: 1:22 min.) Shading & Lighting: A dark background can be created easily with the new shading commands. Multiline text: You can now use the new Multiline text command to draw text that flows from one line of text to the next. Text and its orientation: Find the text orientation dialog, which will help you orient text. Base and paper space: You can now easily move into a certain

# **System Requirements:**

2GB RAM or more OS: Windows XP SP3 Processor: Intel i5 CPU DVD-RW/CD-RW drive Internet connectivity Sound card Installation Requirements: Internet connection 1GB of free hard disk space Installation instructions Download the latest patch from the below link. Download the latest patch from the below link. Right click on the downloaded file and select 'Extract Here'. Extract the Patch file. If asked, allow the program to change the extension of

Related links:

4/4